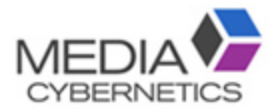

# Image-Pro Premier 解析検証条件

伯東株式会社 システムプロダクツカンパニー 2017.5.11

 $\overline{(1)}$ ノイズ除去(全ての画像に共通作業)

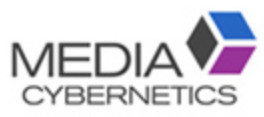

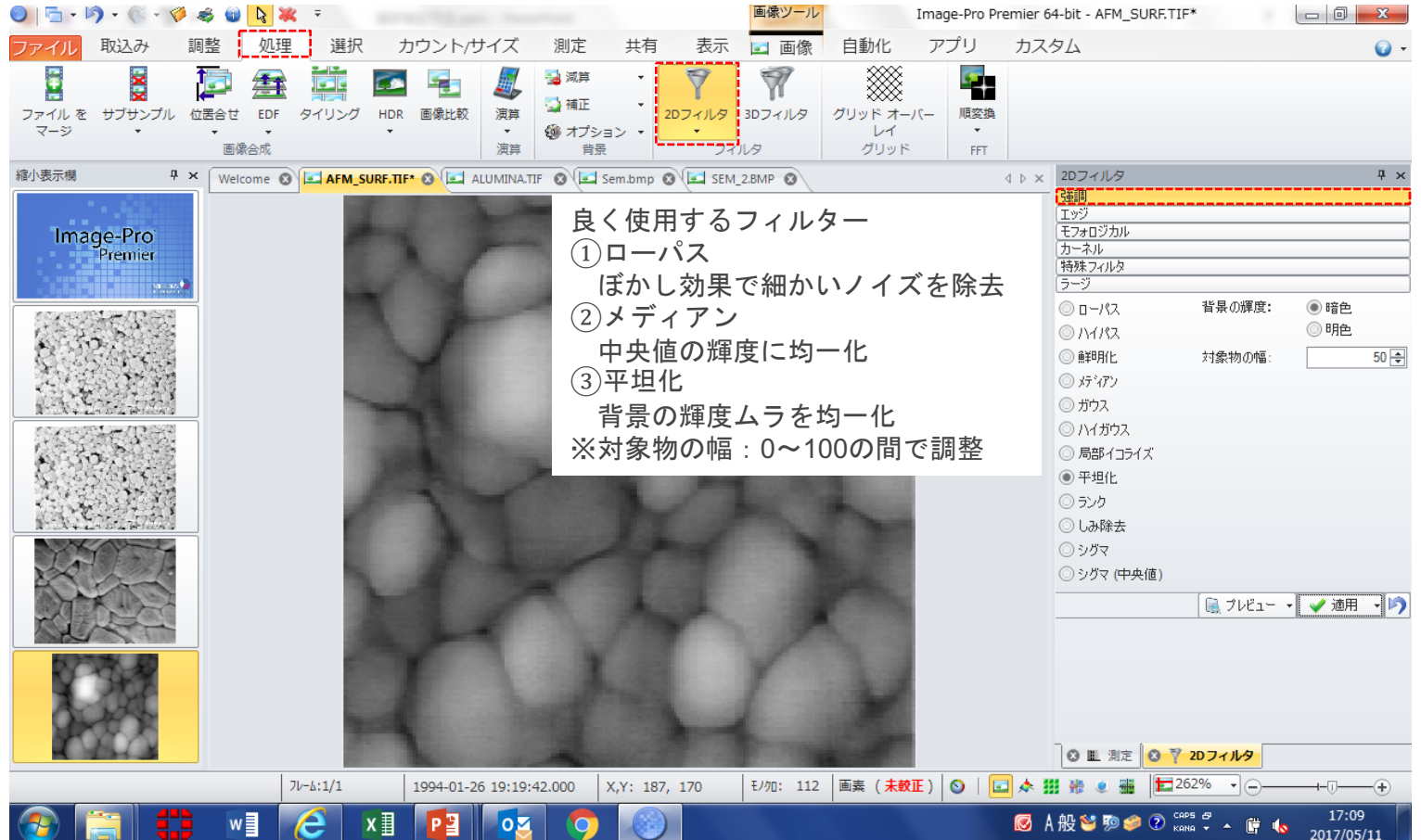

② 粒界の強調:A. 局部イコライズ

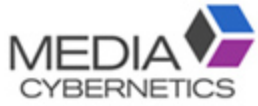

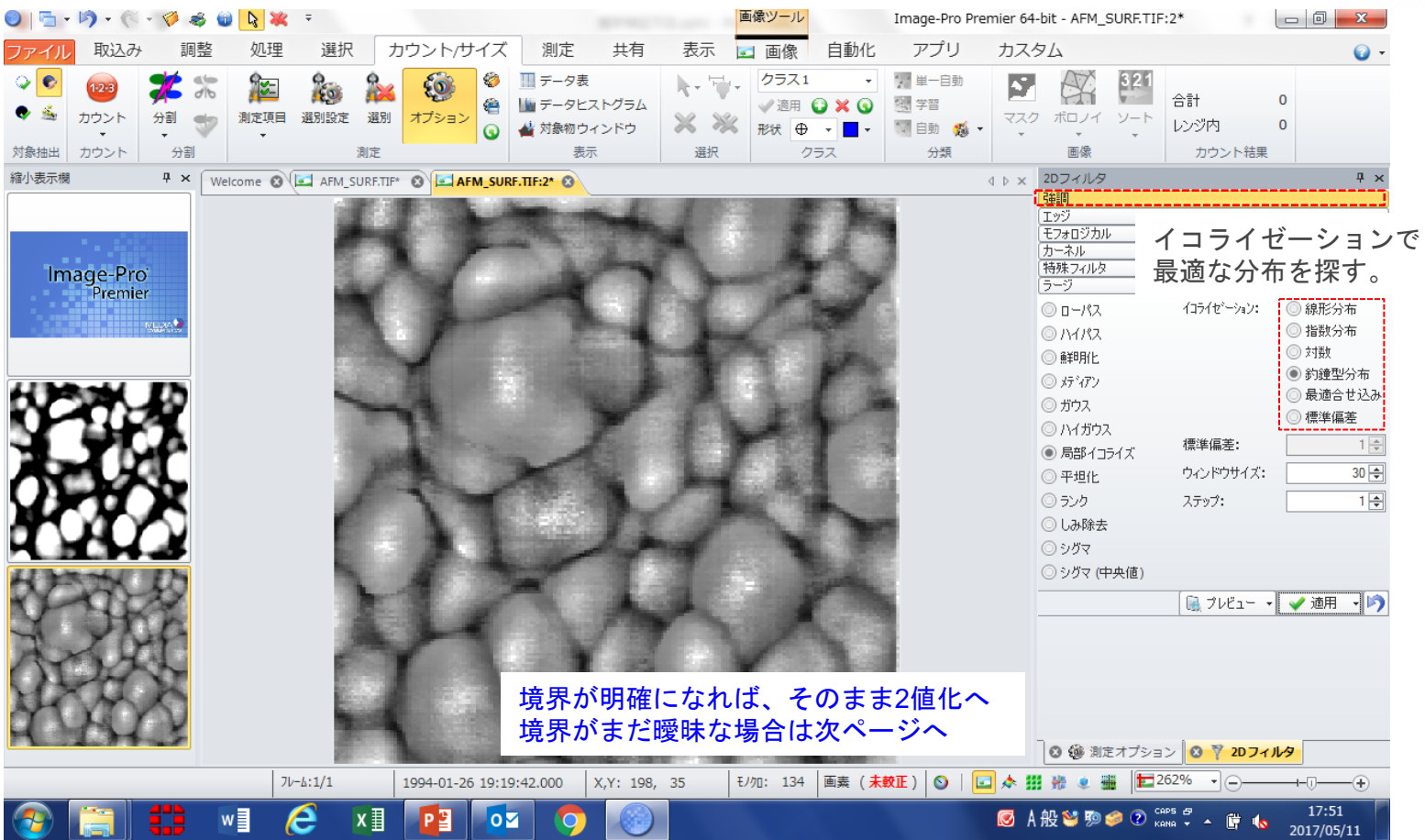

## コントラスト強調:バンドパス

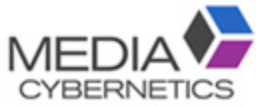

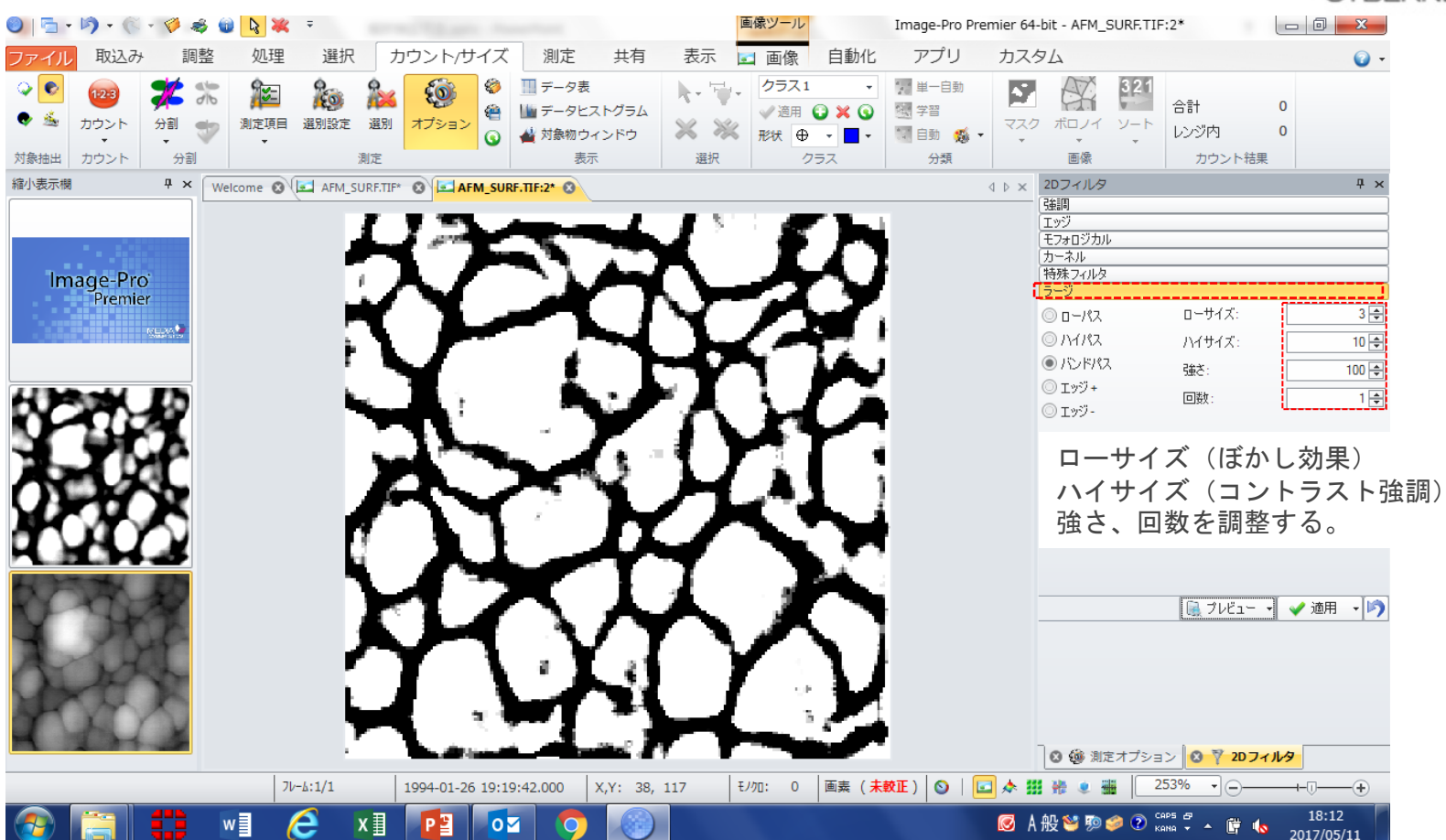

## カウント時の工夫

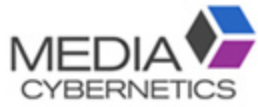

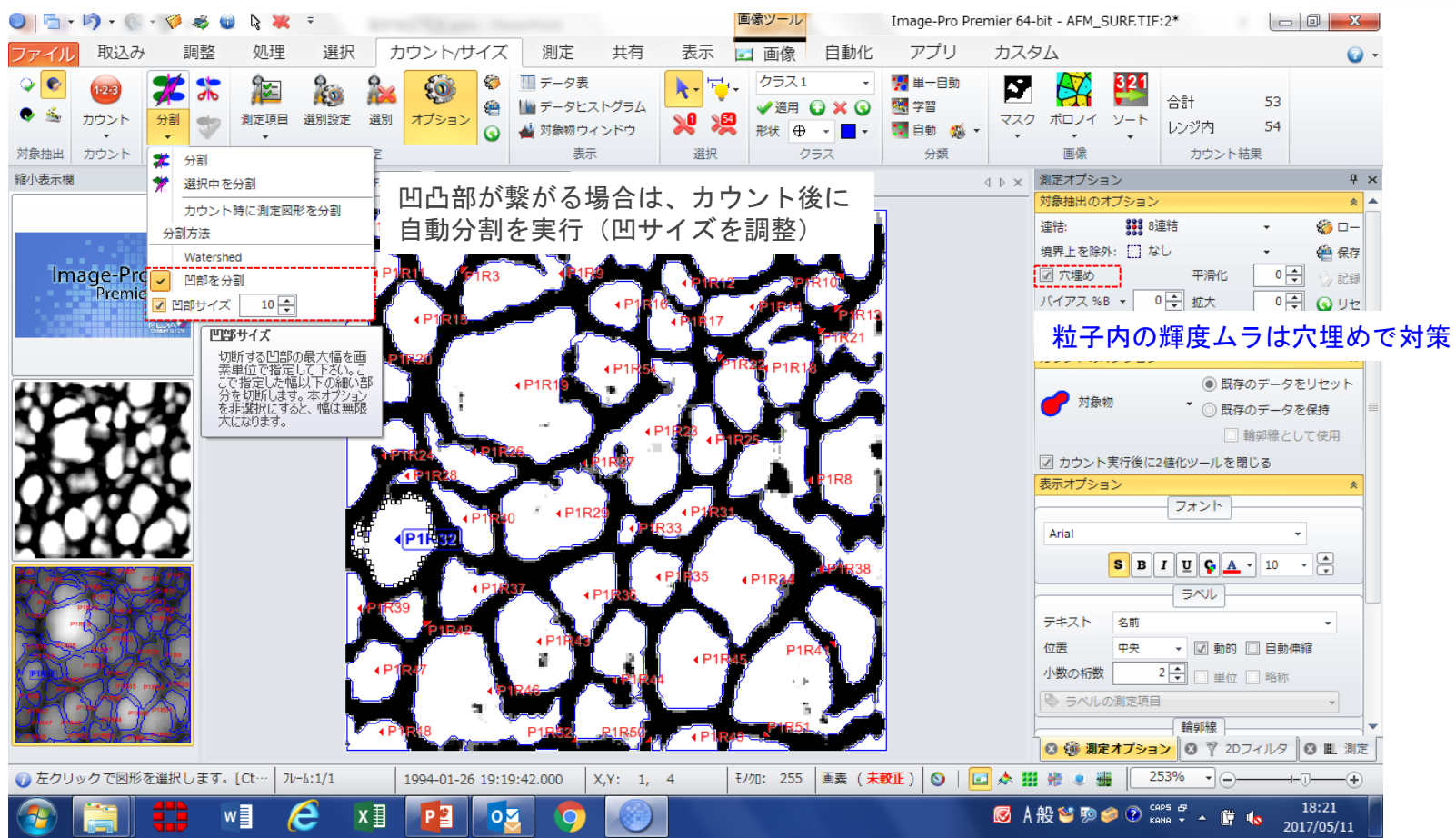

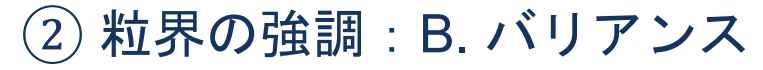

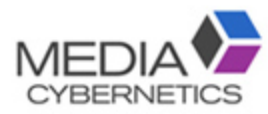

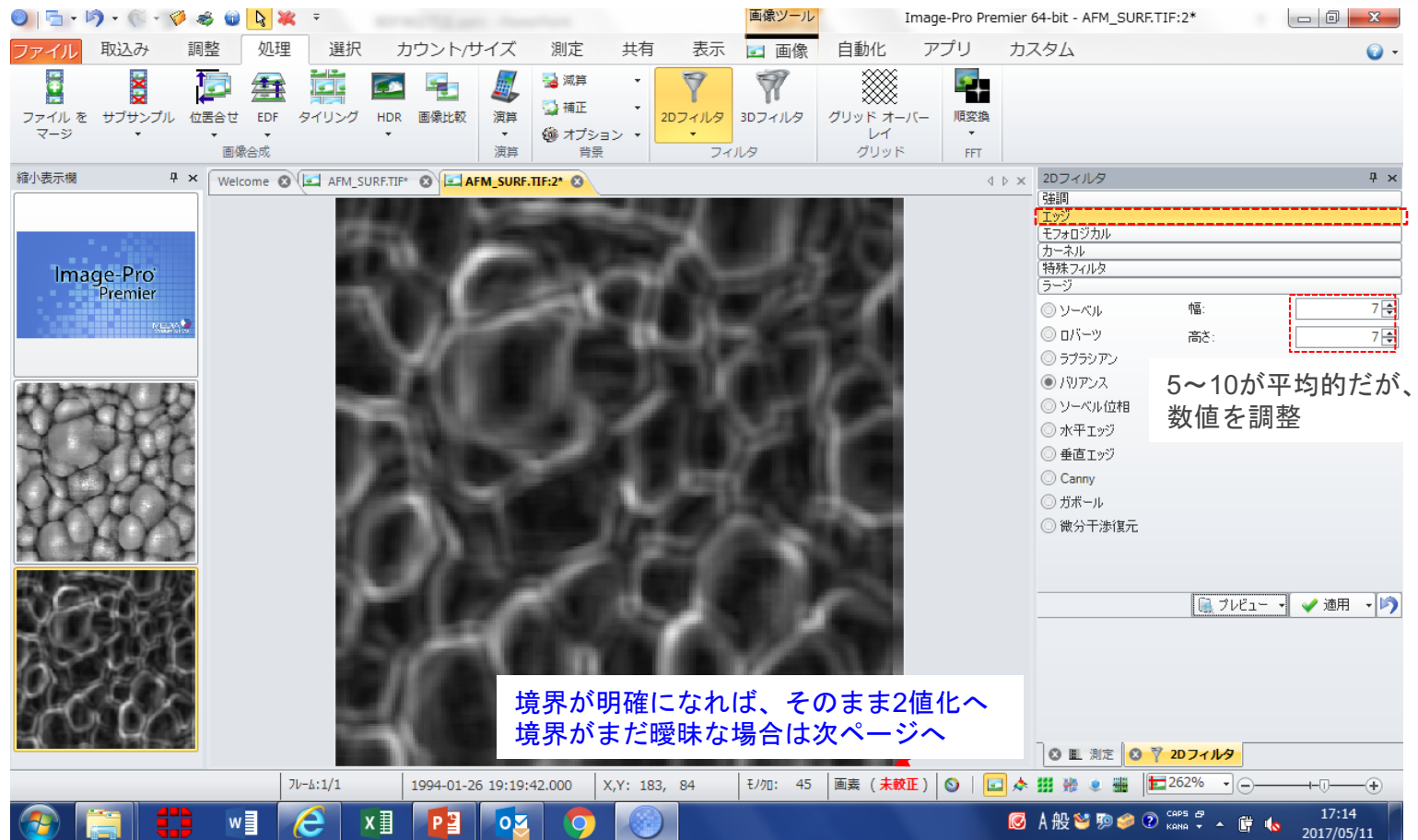

# カウントしてマスク画像を作成する。

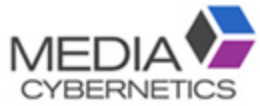

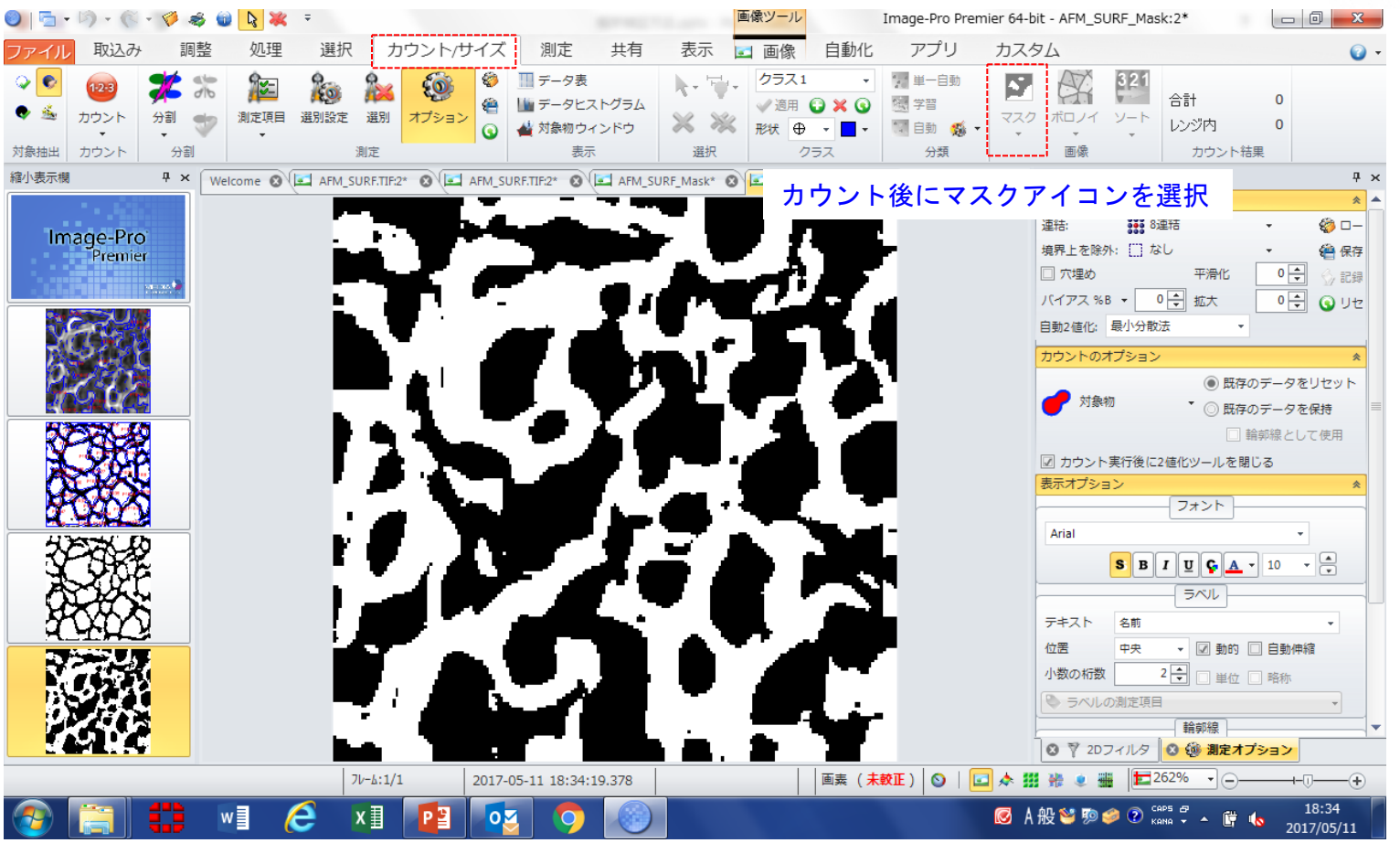

### 境界線の隙間を埋める。

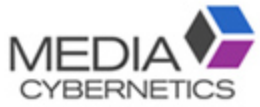

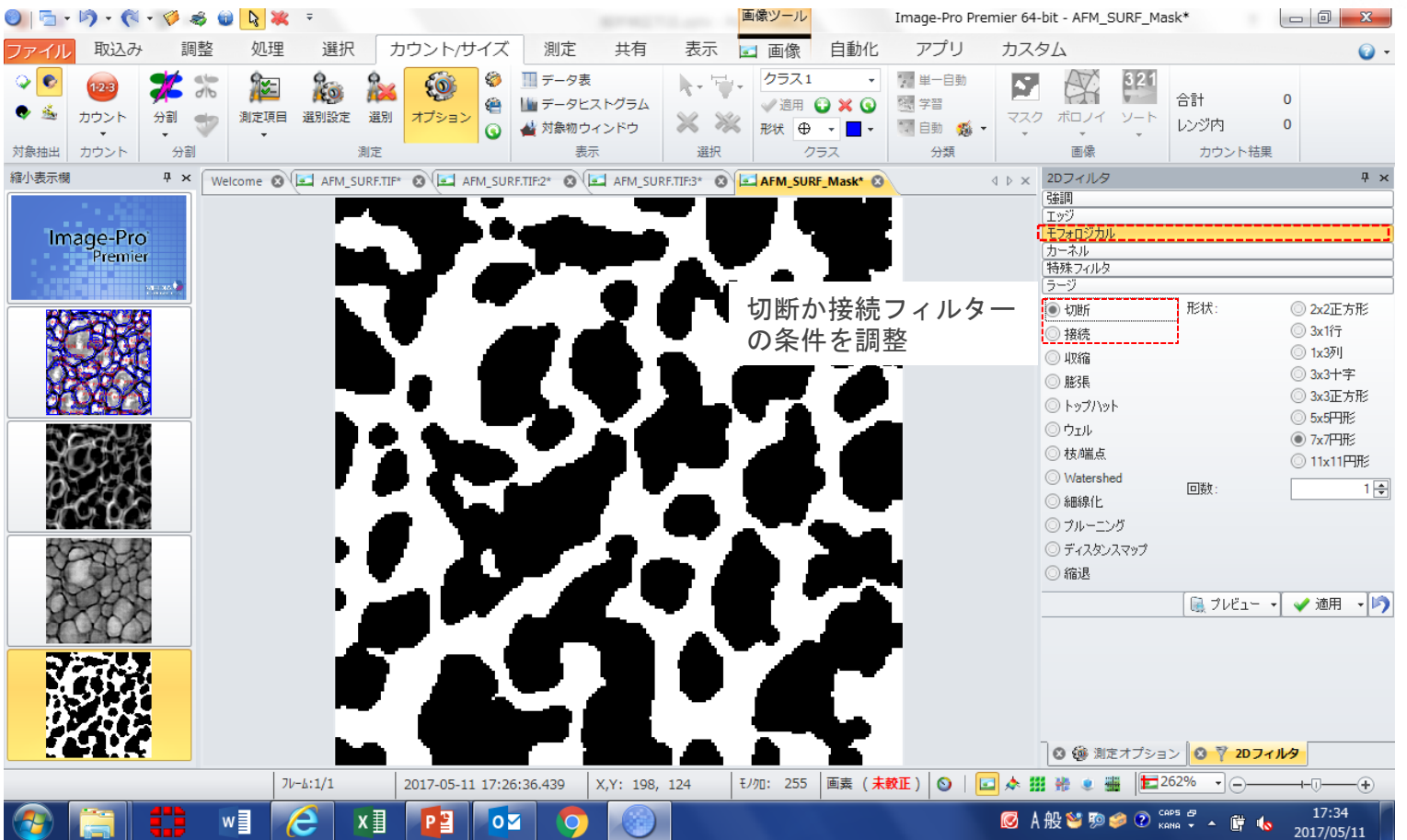

### 境界線の隙間を埋める。

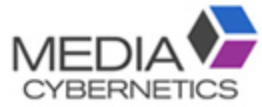

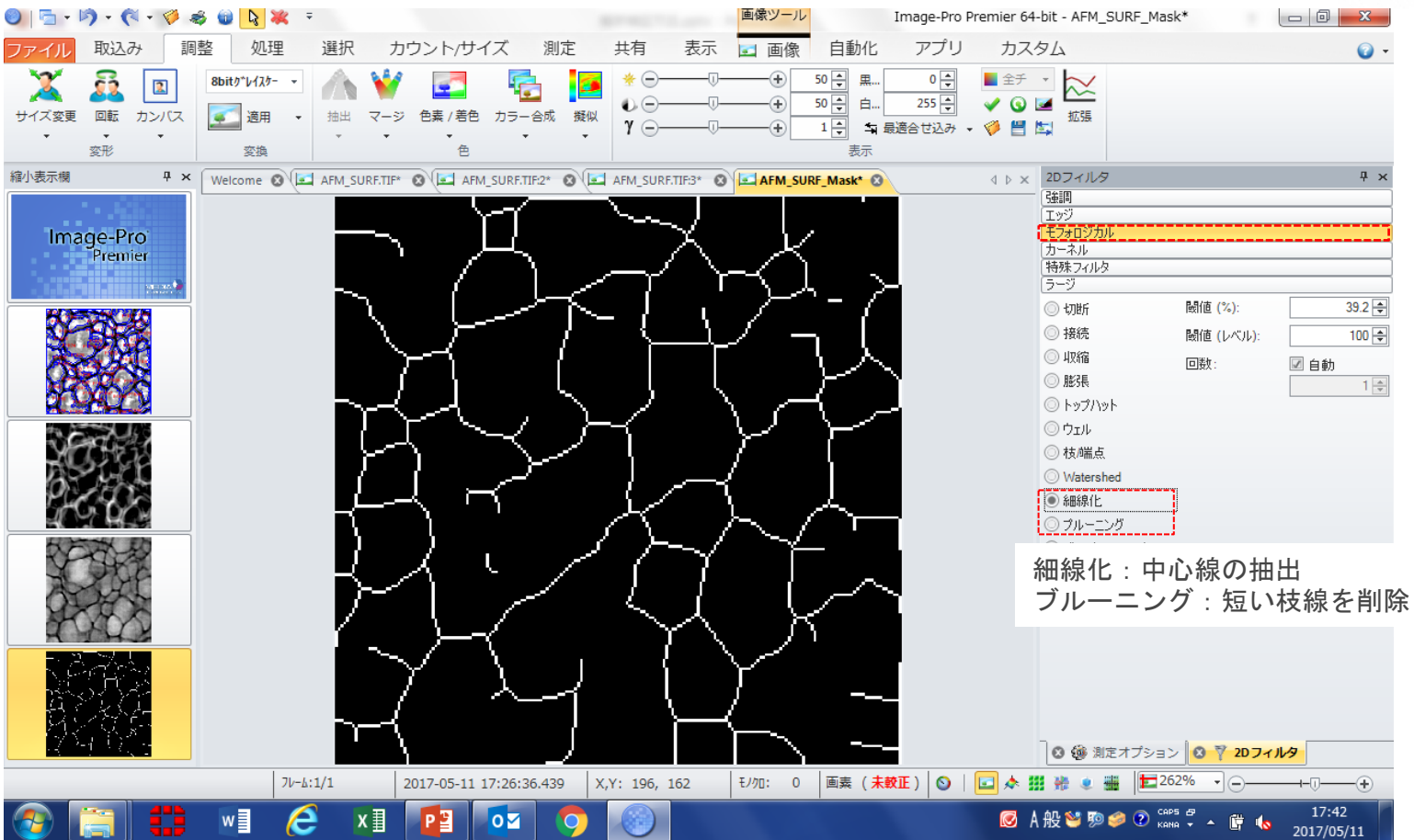

細線化して繋がる場合は、線を太くする。

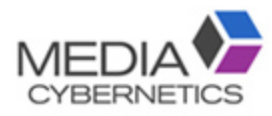

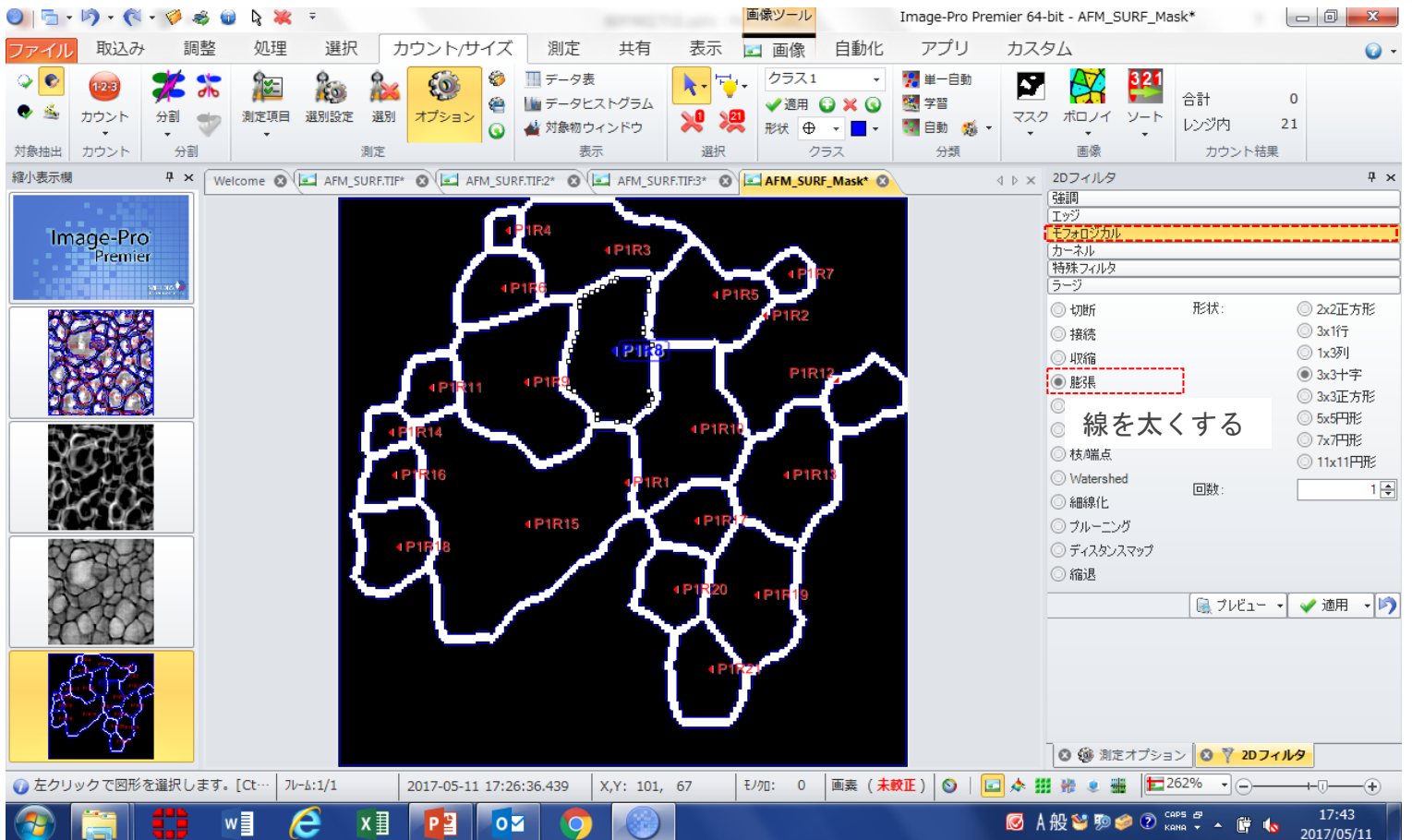

※ コントラストや白黒反転は調整タグ。

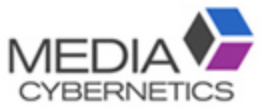

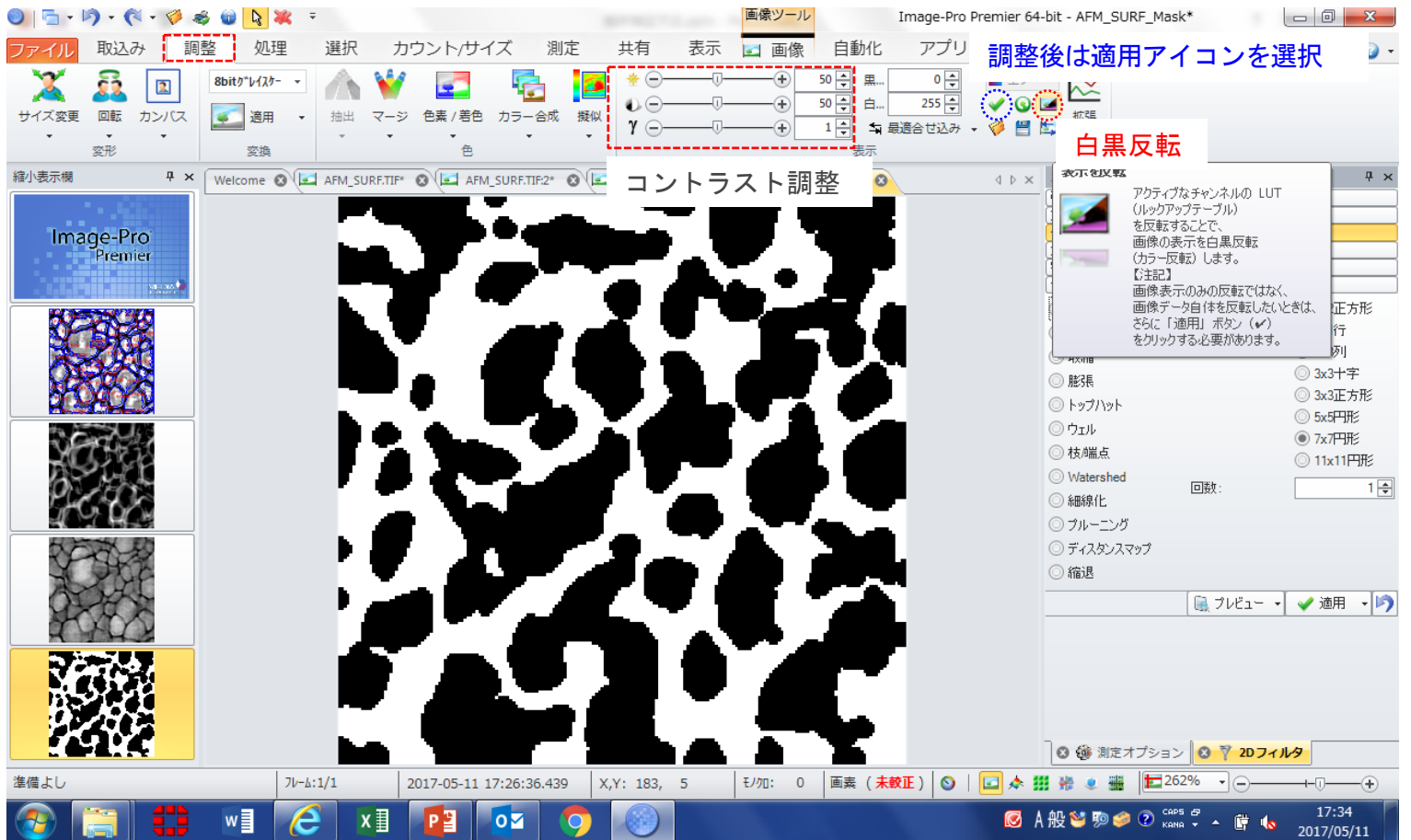